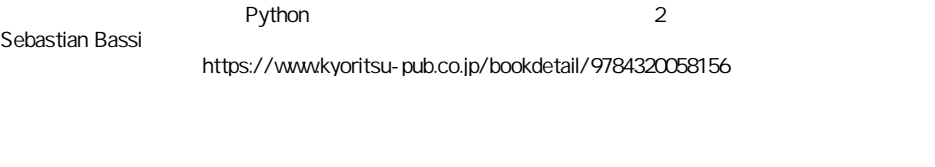

## 目 次

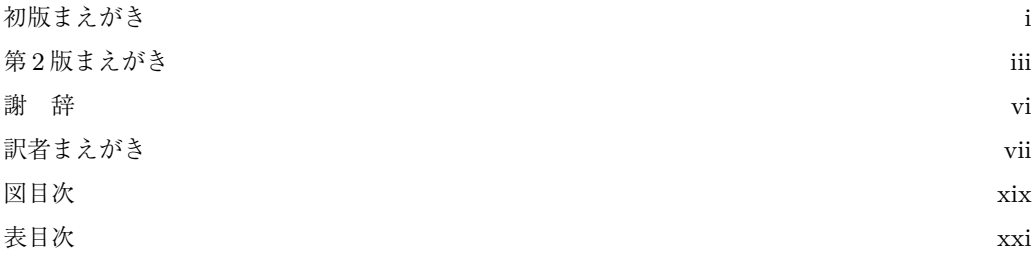

## **I** プログラミング **1**

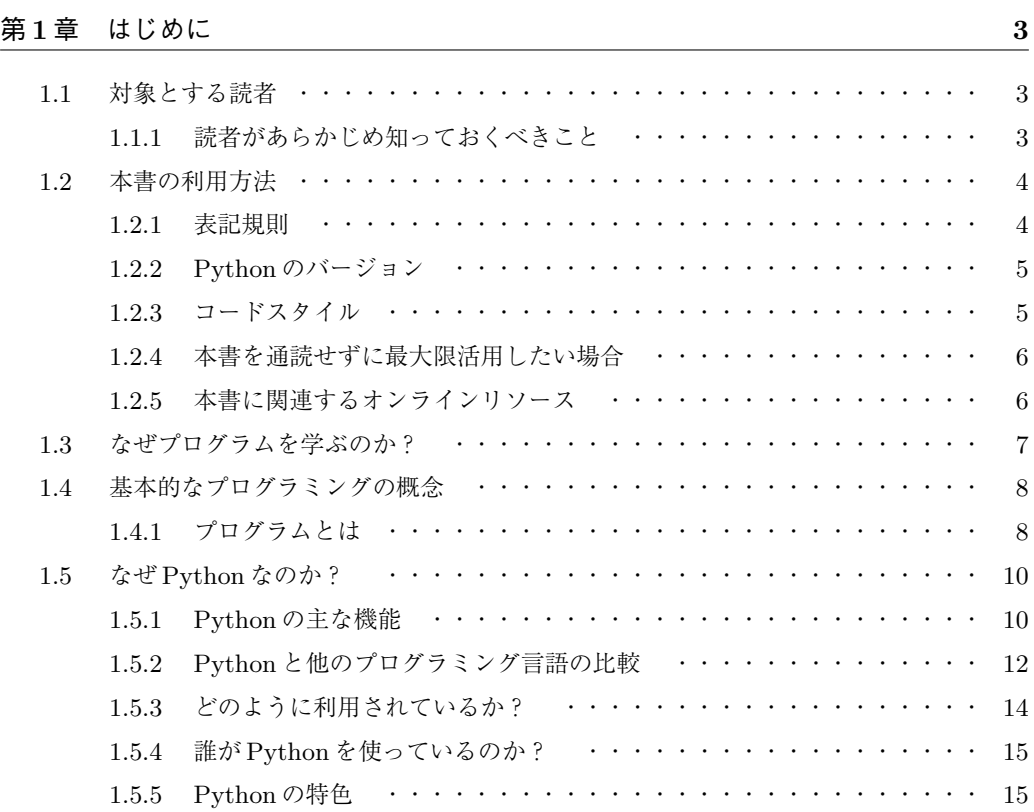

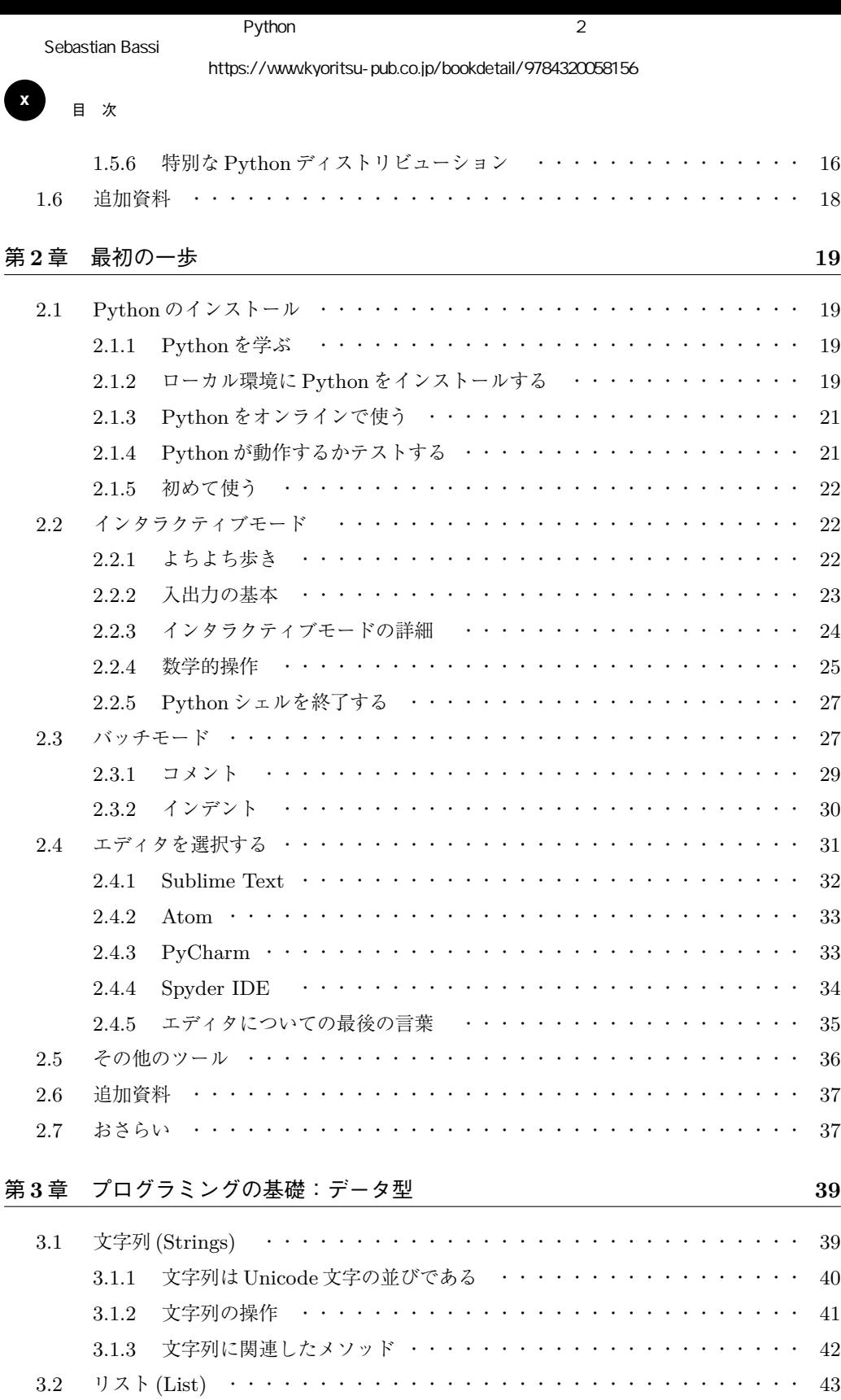

3.2.1 リスト要素へのアクセス ・・・・・・・・・・・・・・・・・・・・・・・ 44

### Python 2

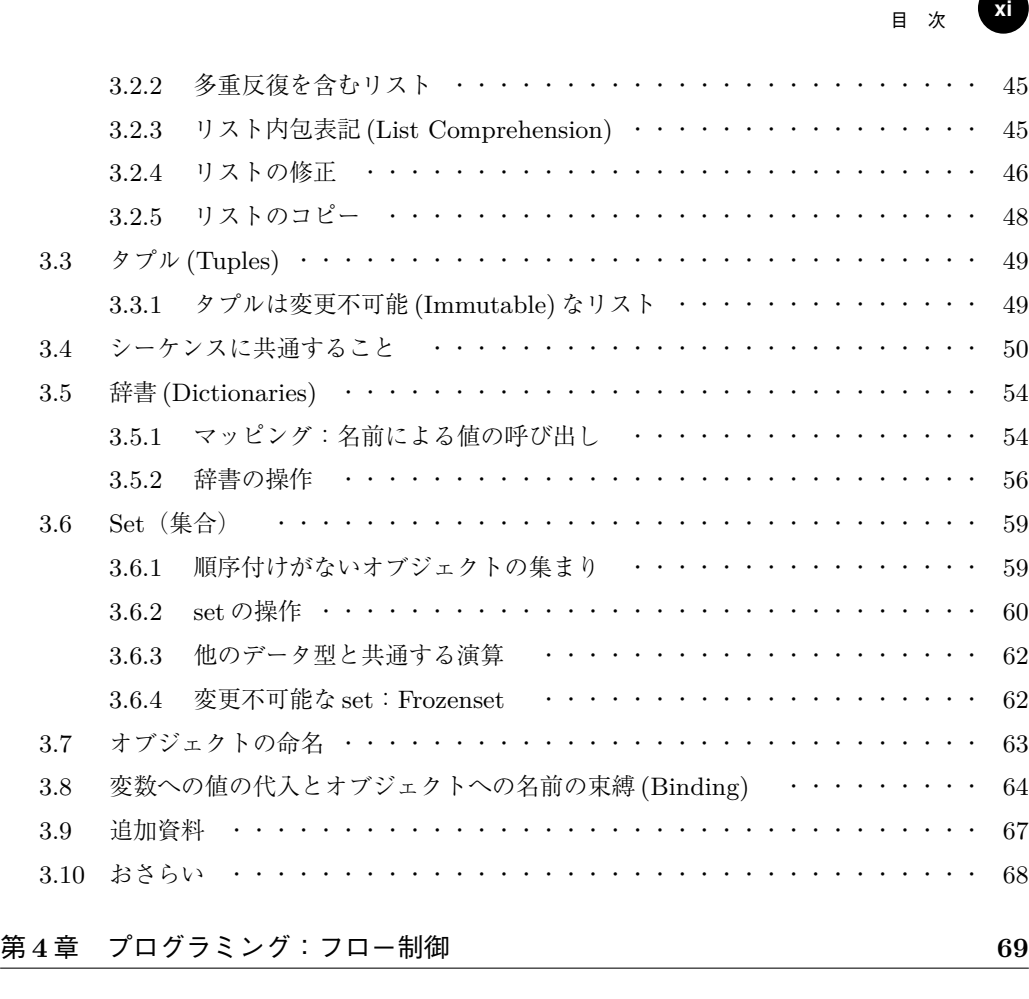

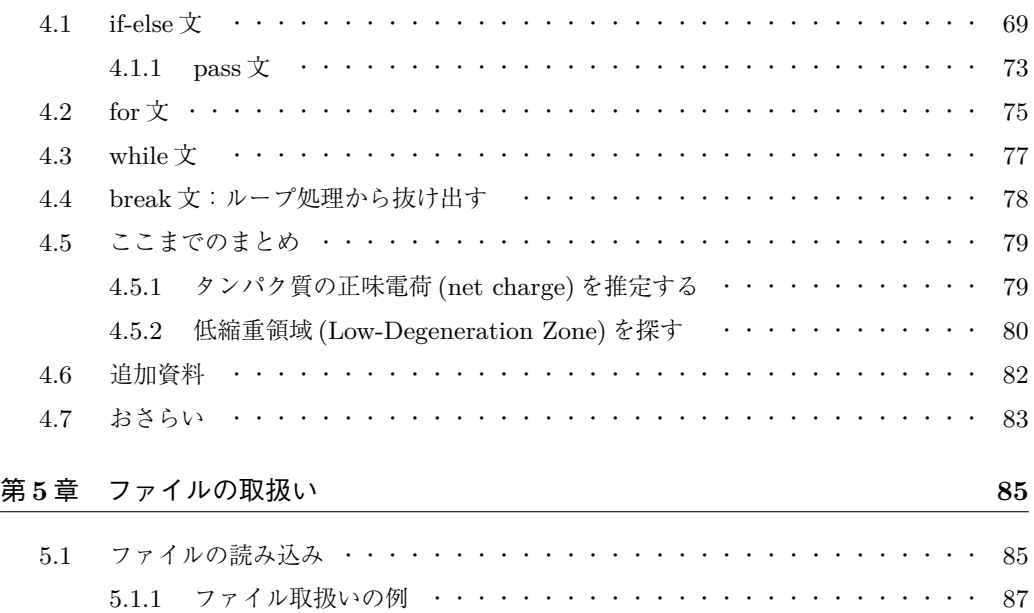

5.2 ファイルへの書き込み ・・・・・・・・・・・・・・・・・・・・・・・・・・・ 89

<https://www.kyoritsu-pub.co.jp/bookdetail/9784320058156>

**xii** <sup>目</sup> <sup>次</sup> 5.2.1 ファイルの読み込みと書き込みの例 ・・・・・・・・・・・・・・・・・ 89 5.3 CSV ファイル ・・・・・・・・・・・・・・・・・・・・・・・・・・・・・・・ 90 5.4 pickle 文:変数の中身の保存と取得 ・・・・・・・・・・・・・・・・・・・・・ 94 5.5 JSON ファイル ・・・・・・・・・・・・・・・・・・・・・・・・・・・・・・・ 96 5.6 ファイルの取扱い: os, os.path, shutil, および path.py モジュール ・・・・・・ 98 5.6.1 path.py  $\pm \check{y}$   $\lambda \rightarrow \nu$   $\cdots$   $\cdots$   $\cdots$   $\cdots$   $\cdots$   $\cdots$   $\cdots$   $\cdots$   $\cdots$   $\cdots$   $\cdots$   $\cdots$   $\cdots$   $\cdots$   $\cdots$   $\cdots$   $\cdots$ 5.6.2 複数の DNA 配列を 1 つの FASTA ファイルに統合する ・・・・・・・・ 102 5.7 追加資料 ・・・・・・・・・・・・・・・・・・・・・・・・・・・・・・・・・・ 102 5.8 おさらい ・・・・・・・・・・・・・・・・・・・・・・・・・・・・・・・・・・ 103 第 **6** 章 コードのモジュール化 **105** 6.1 コードのモジュール化序論 ・・・・・・・・・・・・・・・・・・・・・・・・・ 105 6.2 関数 (Functions) ・・・・・・・・・・・・・・・・・・・・・・・・・・・・・・ 106 6.2.1 Python におけるコードのモジュール化の標準手法 ・・・・・・・・・・ 106 6.2.2 関数パラメータのオプション ・・・・・・・・・・・・・・・・・・・・ 110 6.2.3 ジェネレータ (Generators) ・・・・・・・・・・・・・・・・・・・・・ 113 6.3 モジュール (Module) とパッケージ (Package) ・・・・・・・・・・・・・・・・ 114 6.3.1 モジュールの使用 ・・・・・・・・・・・・・・・・・・・・・・・・・・ 114 6.3.2 パッケージ (package) ・・・・・・・・・・・・・・・・・・・・・・・・ 115 6.3.3 サードパーティー製モジュールのインストール ・・・・・・・・・・・・ 116 6.3.4 Virtualenv:独立した Python 環境 ・・・・・・・・・・・・・・・・・ 119 6.3.5 Conda:Anaconda 仮想環境 ・・・・・・・・・・・・・・・・・・・・ 121 6.3.6 モジュールの作成 ・・・・・・・・・・・・・・・・・・・・・・・・・・ 124 6.3.7 モジュールのテスト ・・・・・・・・・・・・・・・・・・・・・・・・・ 125 6.4 追加資料 ・・・・・・・・・・・・・・・・・・・・・・・・・・・・・・・・・・ 128 6.5 おさらい ・・・・・・・・・・・・・・・・・・・・・・・・・・・・・・・・・・ 128 第 **7** 章 エラー処理 **129**

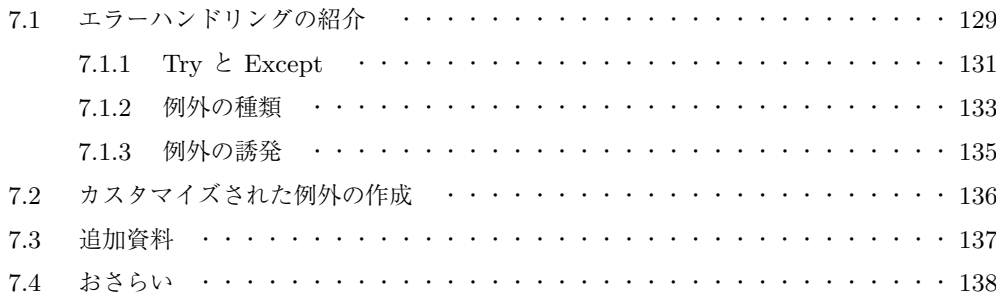

## 第 **8** 章 オブジェクト指向プログラミングの概要 **139**

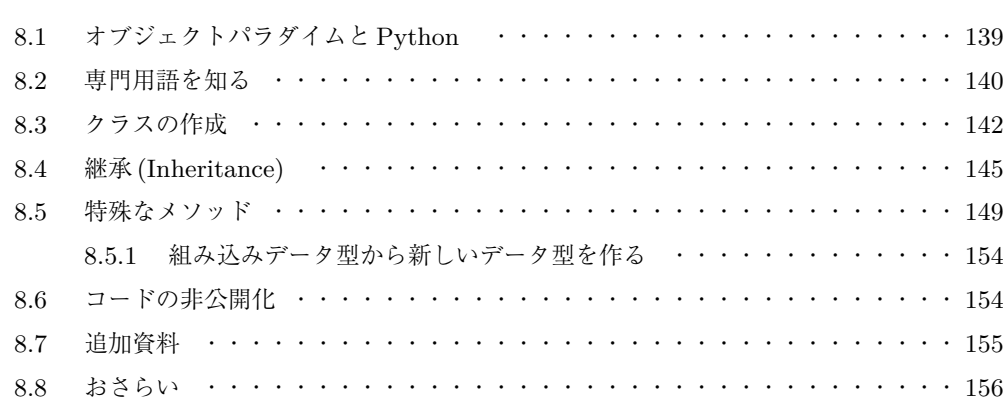

## 第 **9** 章 **Biopython** の紹介 **157**

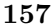

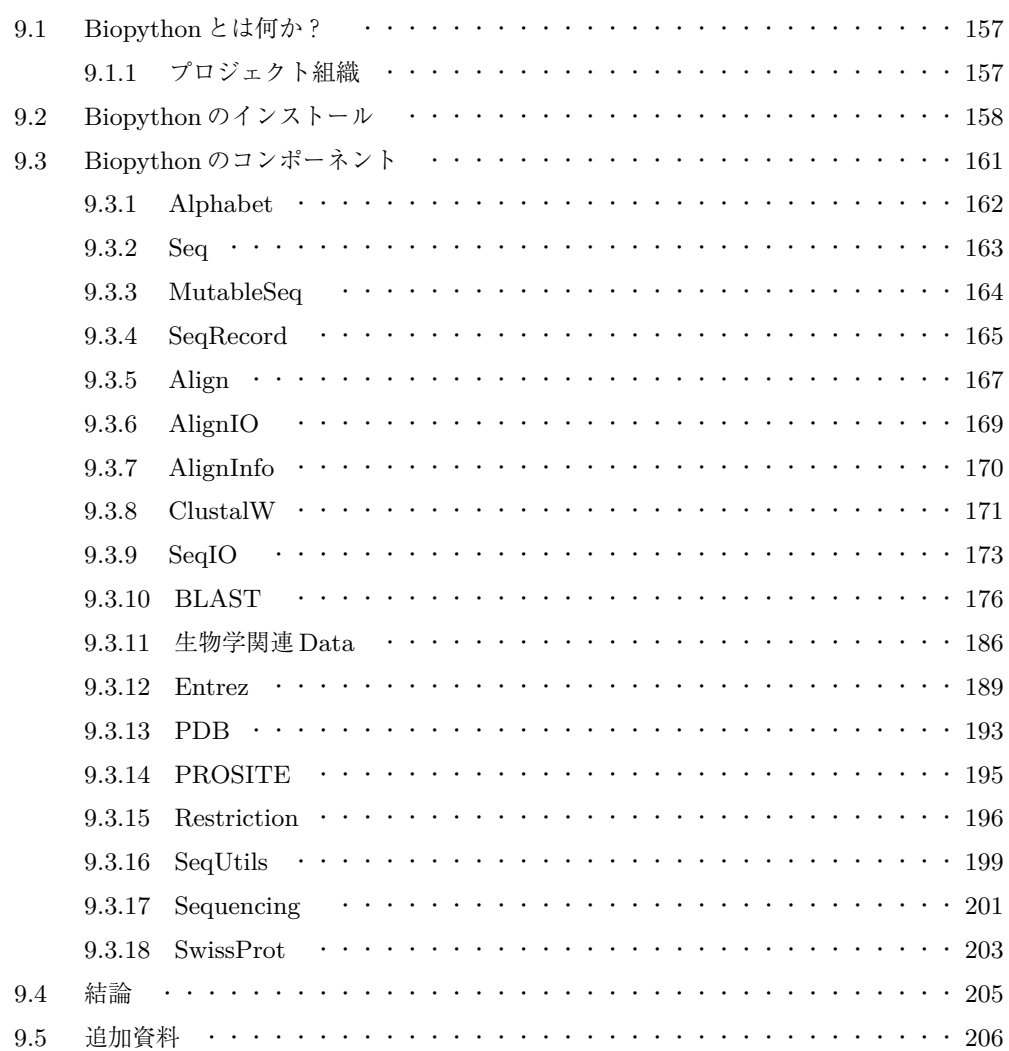

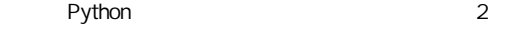

<https://www.kyoritsu-pub.co.jp/bookdetail/9784320058156>

**xiv** <sup>目</sup> <sup>次</sup> 9.6 おさらい ・・・・・・・・・・・・・・・・・・・・・・・・・・・・・・・・・・ 207

## **II** 高度なトピック **209**

## 第 **10** 章 **Web** アプリケーション **211**

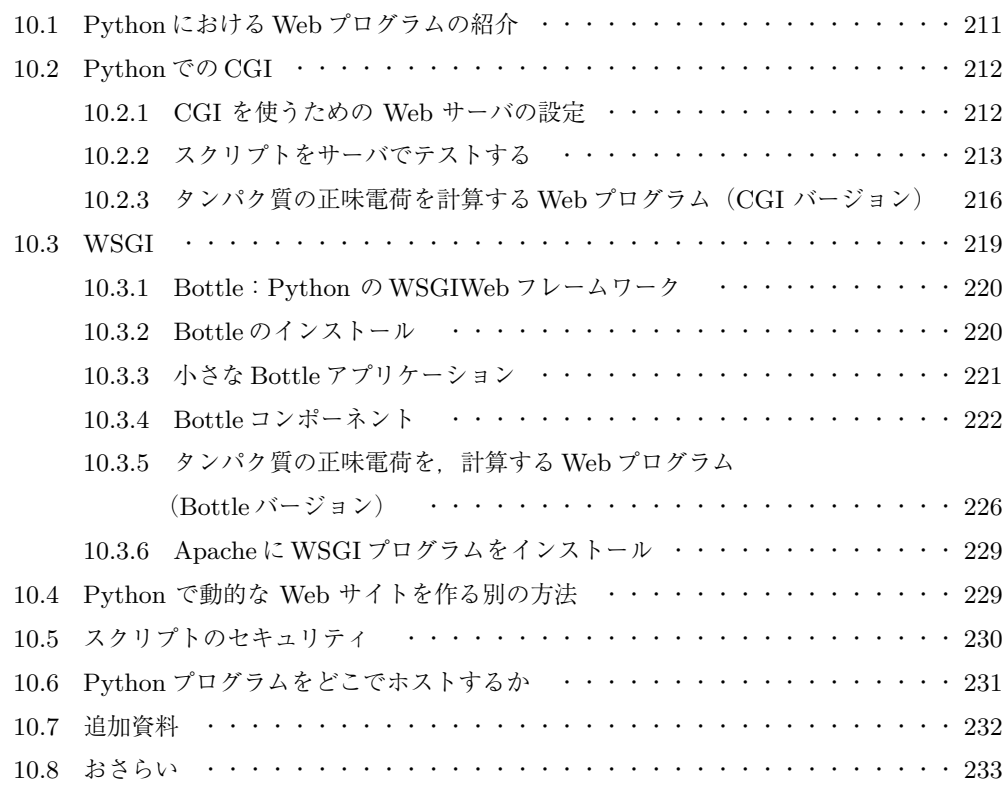

## 第 **11** 章 **XML 235** 11.1 XML の紹介 ・・・・・・・・・・・・・・・・・・・・・・・・・・・・・・・・ 235 11.2 XML ドキュメントの構造 ・・・・・・・・・・・・・・・・・・・・・・・・・・ 239 11.3 XML 文書 の中のデータにアクセスする方法 ・・・・・・・・・・・・・・・・・ 243 11.3.1 SAX:cElementTree Iterparse ・・・・・・・・・・・・・・・・・・・ 244 11.4 サマリー ・・・・・・・・・・・・・・・・・・・・・・・・・・・・・・・・・・ 249 11.5 追加資料 ・・・・・・・・・・・・・・・・・・・・・・・・・・・・・・・・・・ 249 11.6 おさらい ・・・・・・・・・・・・・・・・・・・・・・・・・・・・・・・・・・ 250 第 **12** 章 **Python** とデータベース **251**

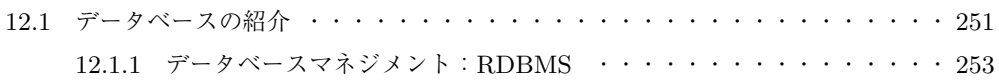

## Python 2

Sebastian Bassi

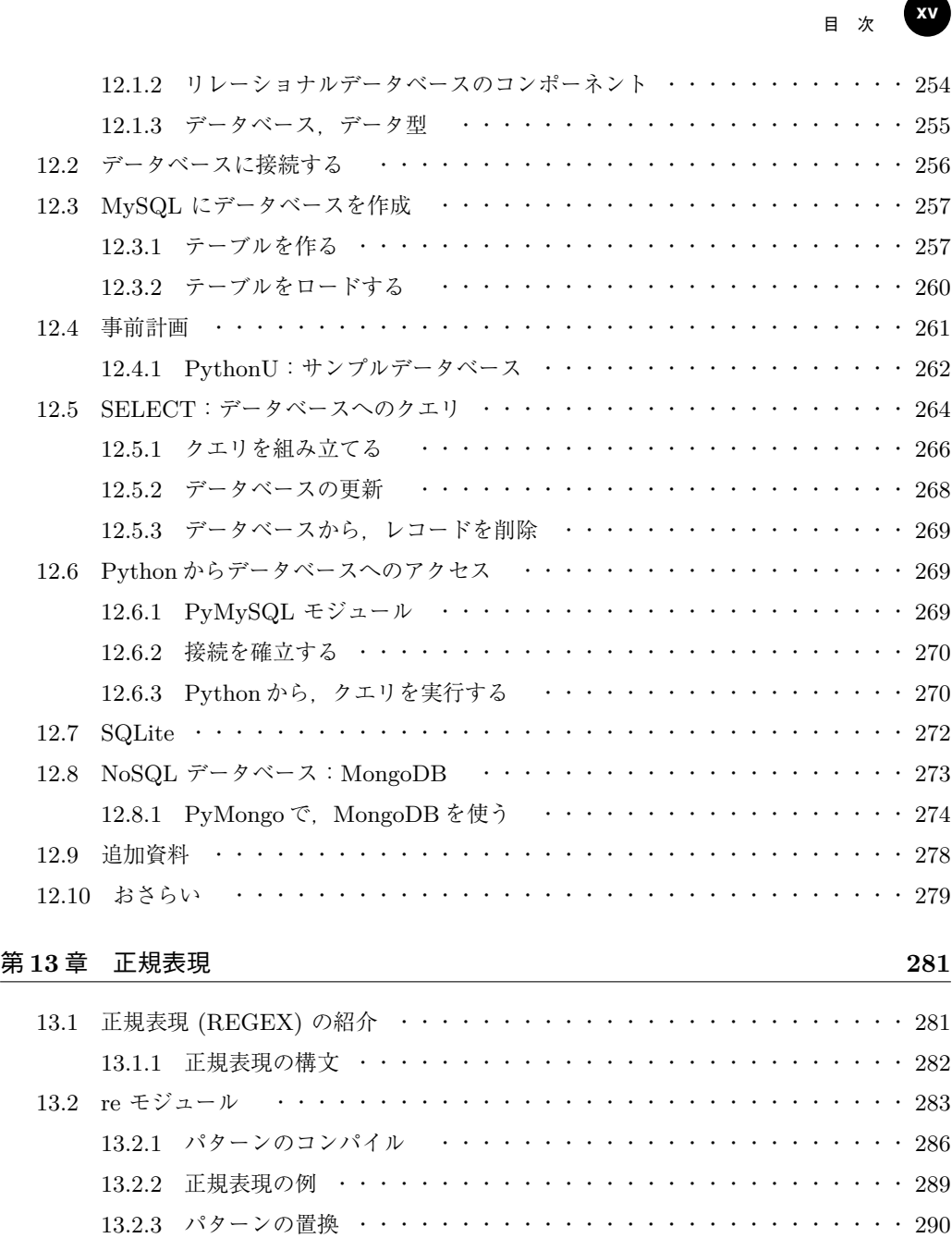

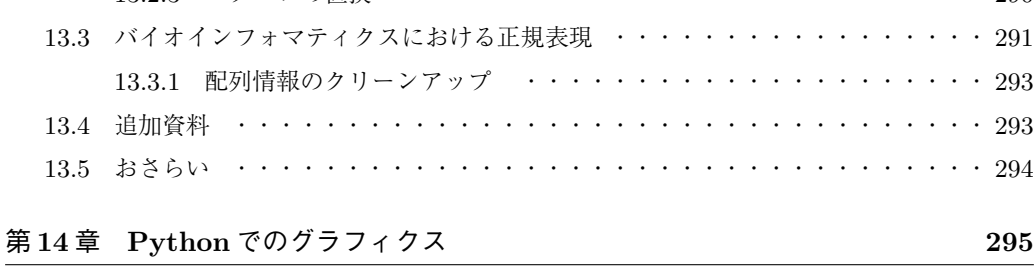

14.1 Bokeh の紹介 ・・・・・・・・・・・・・・・・・・・・・・・・・・・・・・・・ 295

**xvi** <sup>目</sup> <sup>次</sup>

<https://www.kyoritsu-pub.co.jp/bookdetail/9784320058156>

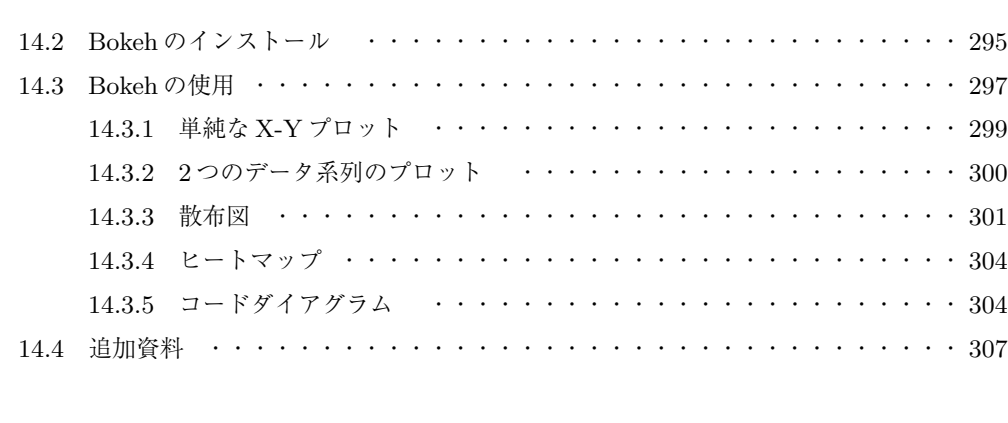

## **III** コメント付き**Python**ソースコードレシピ **309**

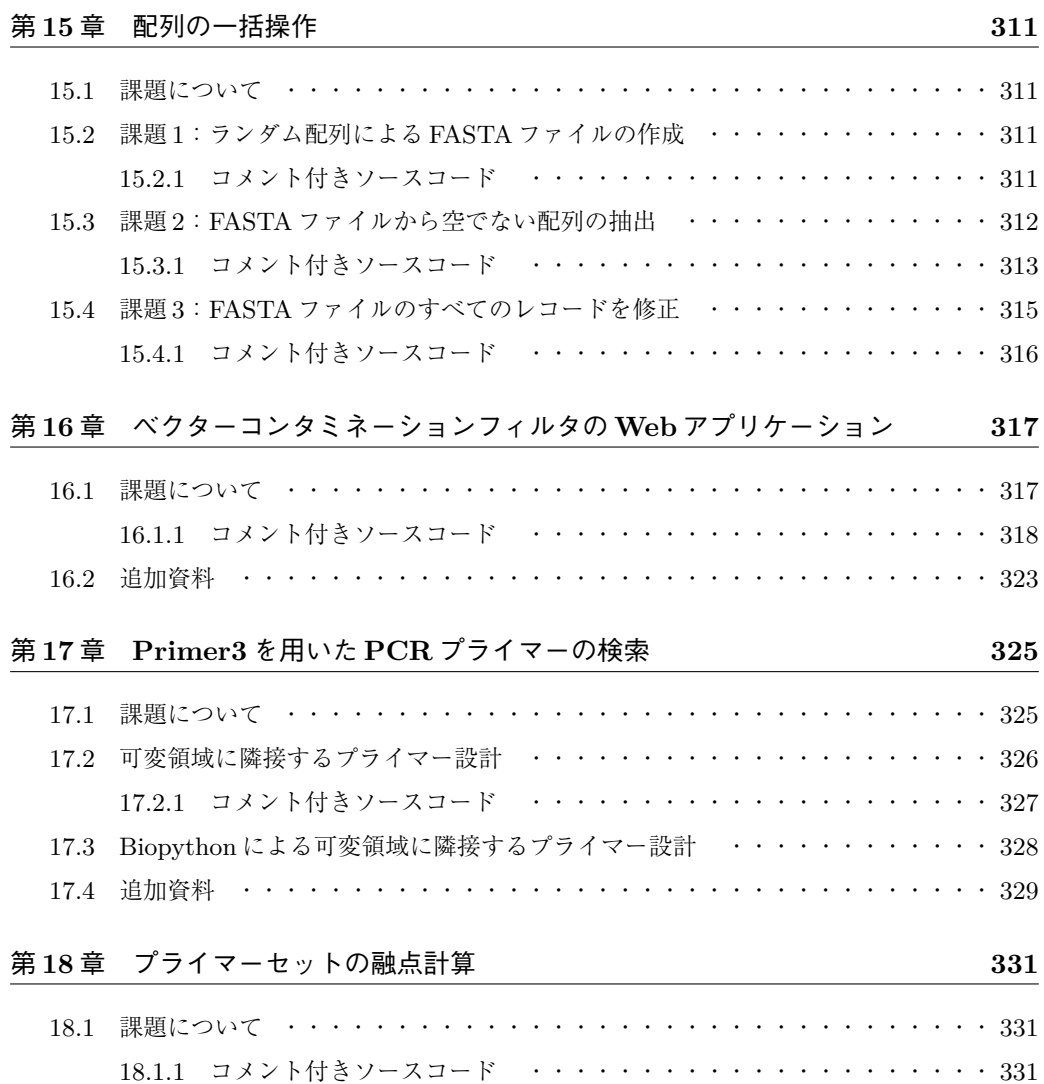

18.2 追加資料 ・・・・・・・・・・・・・・・・・・・・・・・・・・・・・・・・・・ 332

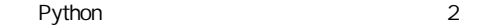

目 次 **xvii**

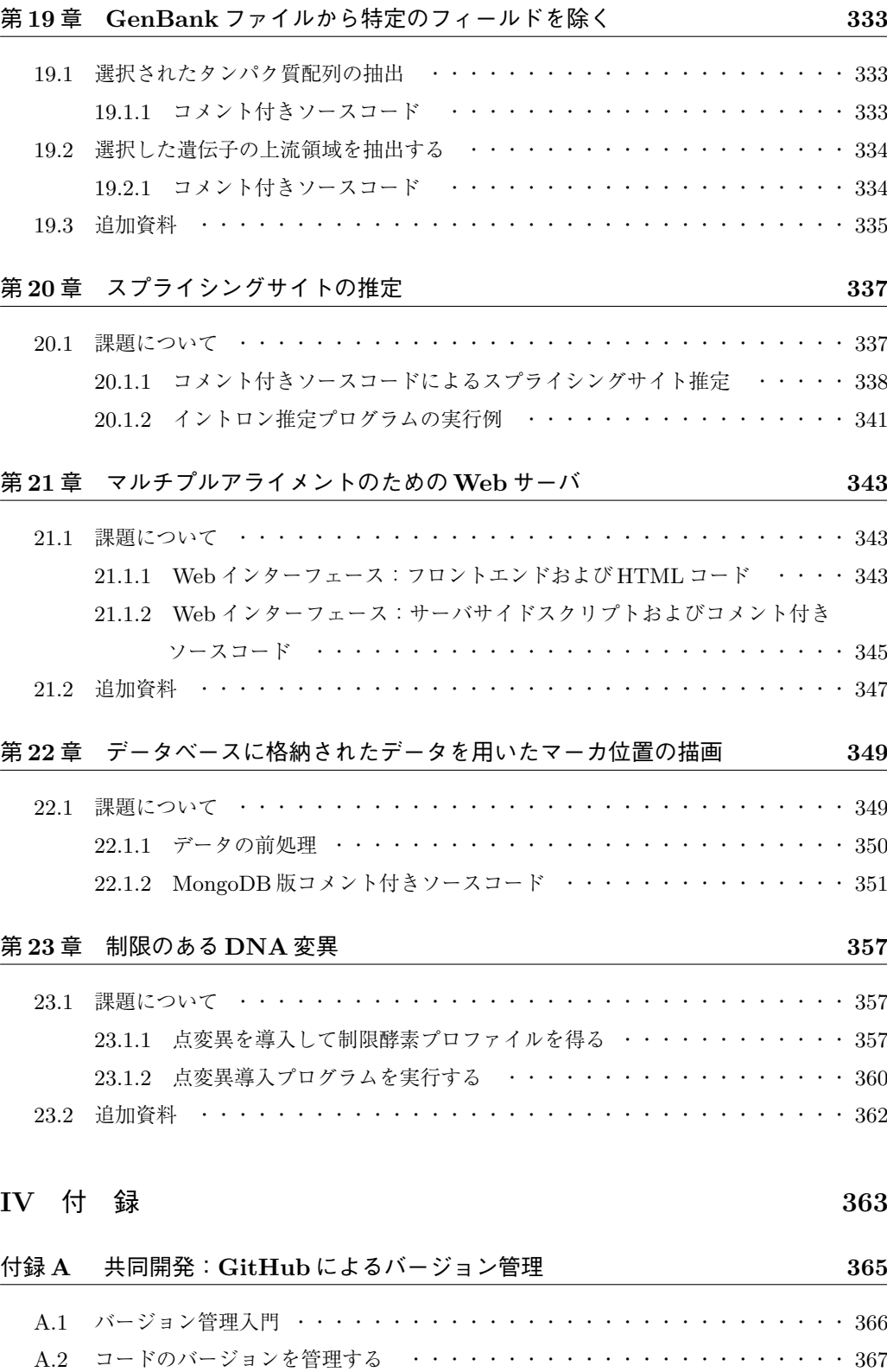

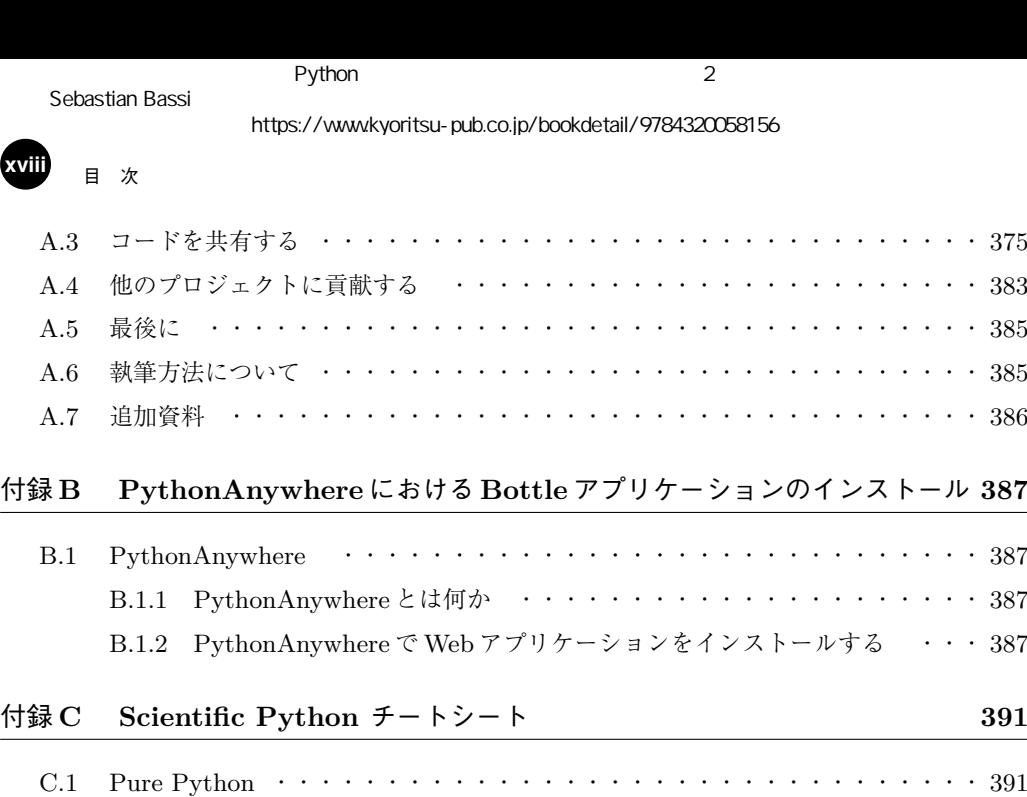

C.2 Virtualenv ・・・・・・・・・・・・・・・・・・・・・・・・・・・・・・・・・ 397 C.3 Conda ・・・・・・・・・・・・・・・・・・・・・・・・・・・・・・・・・・・ 399 C.4 IPython ・・・・・・・・・・・・・・・・・・・・・・・・・・・・・・・・・・ 400 C.5 NumPy ・・・・・・・・・・・・・・・・・・・・・・・・・・・・・・・・・・ 402 C.6 Matplotlib ・・・・・・・・・・・・・・・・・・・・・・・・・・・・・・・・・ 407 C.7 Scipy ・・・・・・・・・・・・・・・・・・・・・・・・・・・・・・・・・・・ 409 C.8 Pandas ・・・・・・・・・・・・・・・・・・・・・・・・・・・・・・・・・・・ 410

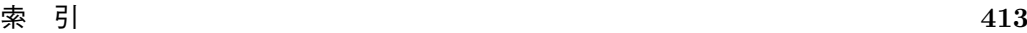

<https://www.kyoritsu-pub.co.jp/bookdetail/9784320058156>

# 図目次

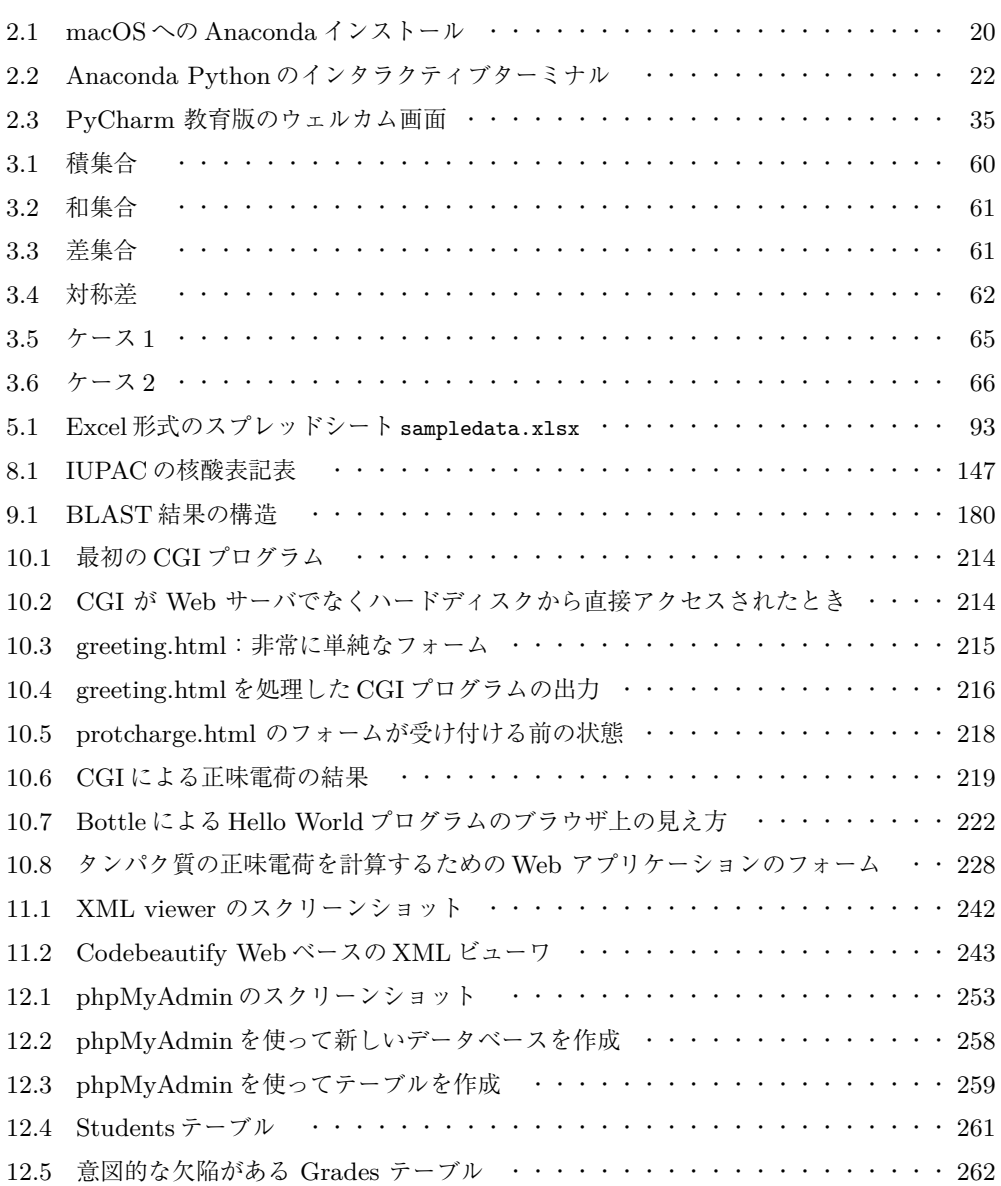

### Python 2

## **xx** 図目次

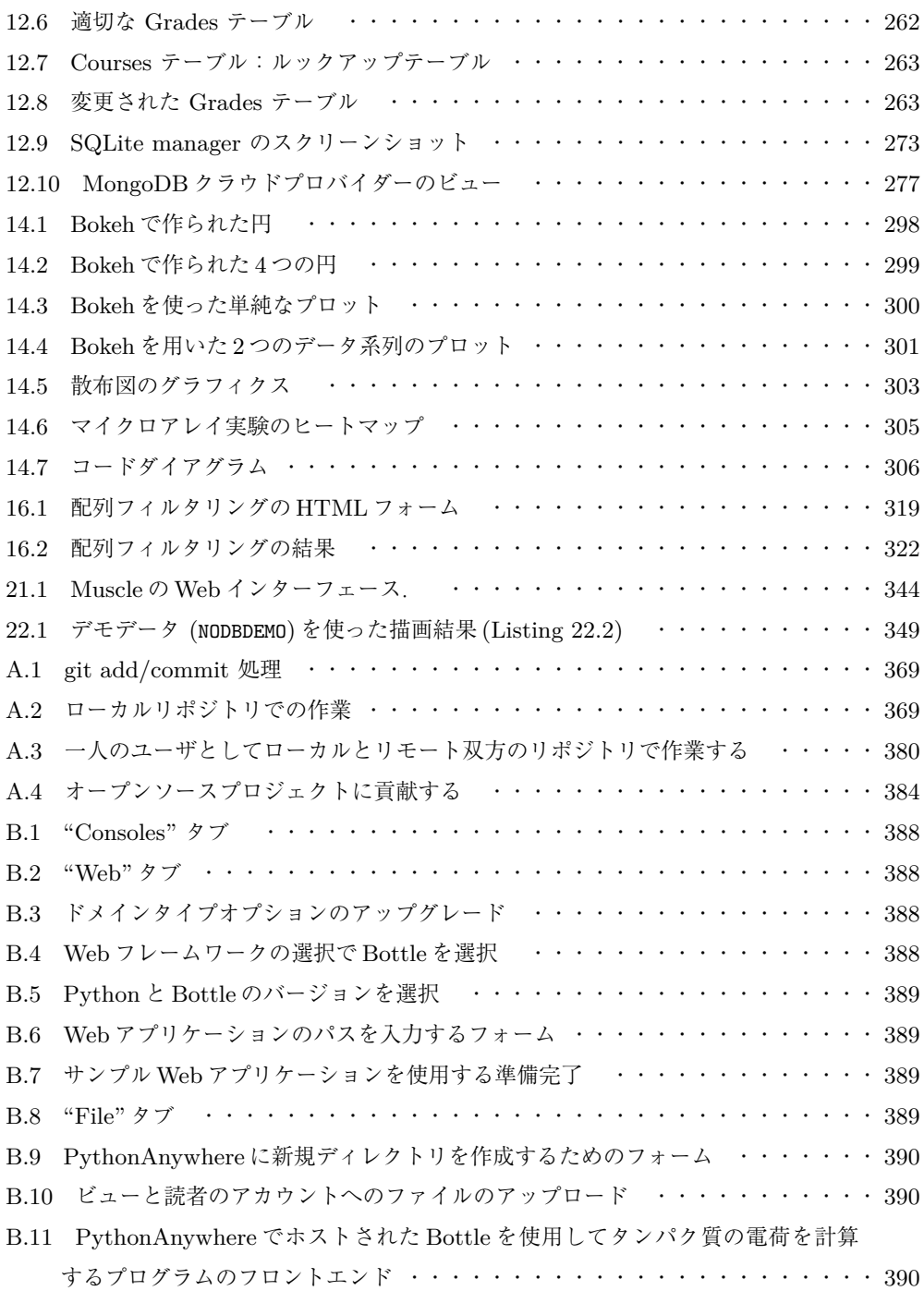

<https://www.kyoritsu-pub.co.jp/bookdetail/9784320058156>

## │<br>★目次<br>│

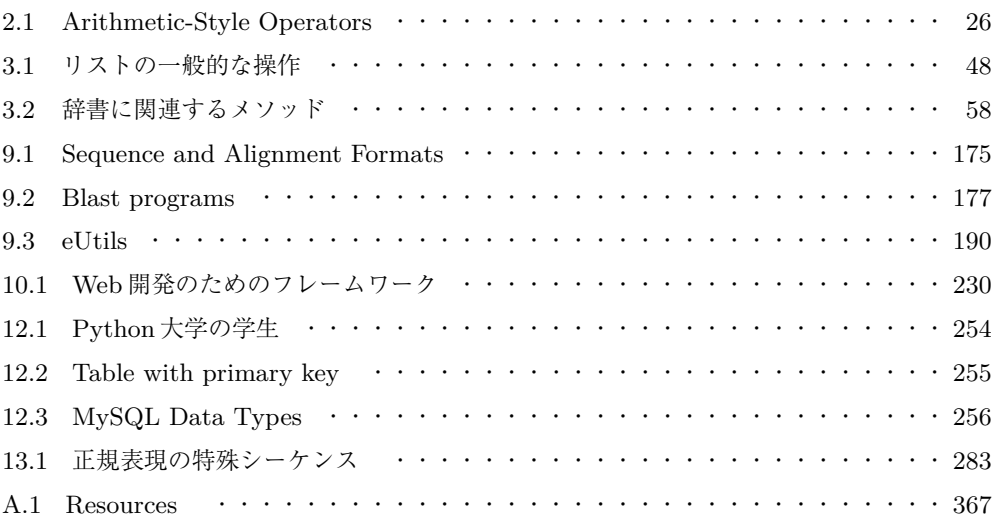